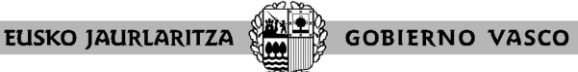

**HEZKUNTZA SAILA** Administrazio eta Zerbitzuen Sailbur<br>Langileak Kudeatzeko Zuzendaritza en Sailburuordetza **DEPARTAMENTO DE EDUCACIÓN** Viceconsejería de Administración y Servicios<br>Dirección de Gestión de Personal

## **LISTAS COCINA 2020 NOTICIAS**

## **Equipo necesario para acceder a las Noticias**

Para acceder a las noticias debe utilizar un **ordenador** que disponga de conexión a Internet.

No puede realizarse mediante móvil, Tablet o similar. Deberá utilizarse el ordenador.

Se recomienda el uso de los siguientes navegadores: Google Chrome, Mozilla Firefox y Microsoft Edge. No utilizar Internet Explorer.

## **Acceso a Irakaslegunea**

Link de acceso:<https://irakaslegunea.euskadi.eus/es/>

El usuario o la usuaria deberá introducir usuario y contraseña para acceder a su espacio personal.

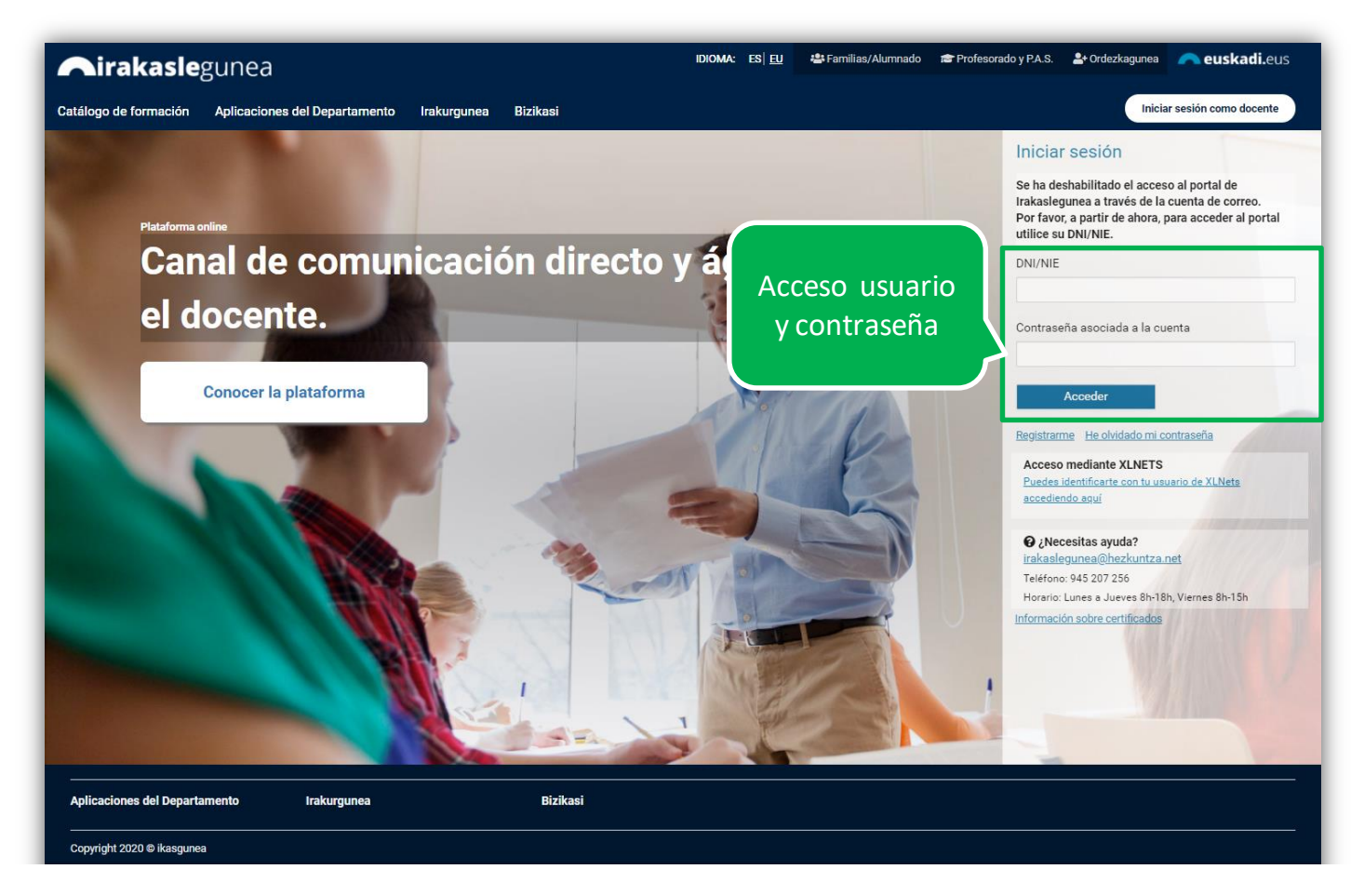

Una vez identificado/a verá su área personal:

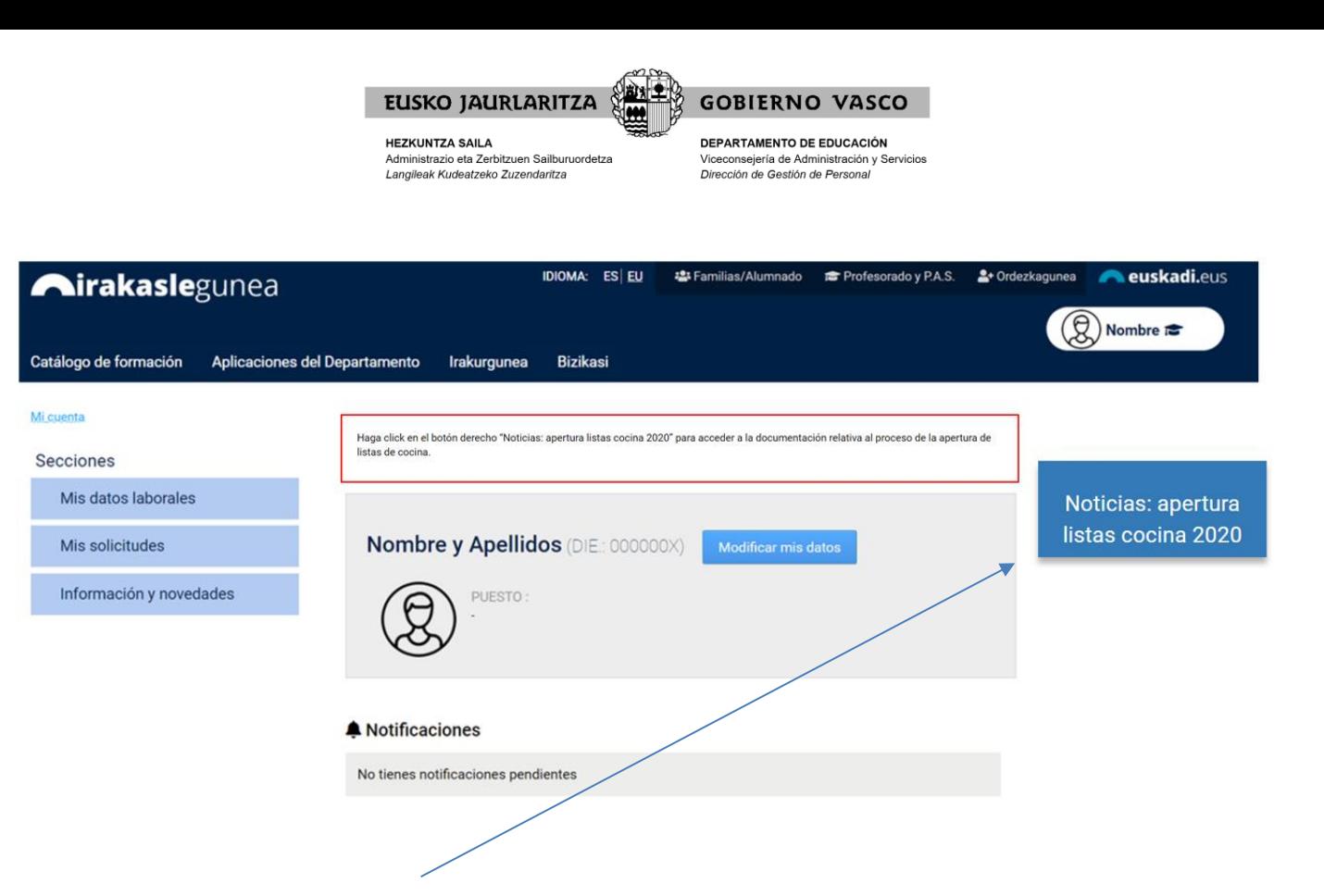

Deberá pinchar en el botón "Noticias: apertura listas cocina 2020" y accederá a toda la información publicada en relación a la apertura de listas de cocina: resoluciones, listados, reclamaciones, subsanaciones…